# **2021 Duryea Borough Council Meeting Info**

**Due to CDC and PA State Department of Health Guidelines for Covid-19 Duryea Borough Council meeting will be held online only. There will be no public gathering for these meetings**

**Borough Council Meeting will be held the second Tuesday of the Month on the Following dates:** 

 **Feb 9, 2021 Mar 9, 2021 Apr 13, 2021 May 11, 2021**

 **Jun 8, 2021 Jul 13, 2021 Aug 10, 2021 Sep 14, 2021**

 **Oct 12, 2021 Nov 9, 2021 Dec 7, 2021**

**The Public work Session will begin at 6:30pm with the Council Meeting Immediately Following.**

Join Zoom Meeting Link (copy and paste the link or press CRTL and Click) <https://us02web.zoom.us/j/86974588382?pwd=RDBpYW9nZEVJWjYxY2xpaWkxUGVxZz09>

**MONTHLY Meeting ID:** 869 7458 8382 **Password:** 715455

From your phone dial: **1-929-205-6099 when asked for a password press 715455**

Monthly Agenda Packet is available on the borough website: [www.duryeaborough.com](http://www.duryeaborough.com/)

**Please consider setting the account up with your First and Last Name so we can identify you when joining. If you do not your name will be asked when you join. We will be monitoring the participant list and chat as issues arise (Account setup information is on the next page)**

### *PUBLIC COMMENT*

There are multiple ways to provide **Public Comment** at a Council meeting. Public comments during the work session are limited to the item(s) on the agenda. Which can be found on the borough website.

Public comments at the end of council meeting may be on any related Council matter. Comments are limited to 3 minutes per speaker.

#### **STRONGLY ENCOURAGED & PREFFERED : Email prior to and during meeting** –

[Jeffrey.bauman@duryeaborough.com](mailto:Jeffrey.bauman@duryeaborough.com) or [Carolyn.santee@duryeaborough.com](mailto:Carolyn.santee@duryeaborough.com) Please include your full name in your e-mail and indicate which agenda item or council related item you wish to comment on or have a question. It is requested that comments be submitted as early as possible. Allow for up to an hour for delivery delays as all inbound e-mail passes through spam and virus filters. Comments submitted by email will be read into the record at the live meeting.

Please note we will be taking this slow in order for people to follow along. We will be completing a ROLL CALL Vote on many Agenda Items. This will allow for proper record of council actions via a virtual platform.

Thank you for participating in this process. Feedback will be collected by emailing [Jeffrey.bauman@duryeaborough.com](mailto:Jeffrey.bauman@duryeaborough.com) Please let us know any feedback on the virtual meeting.

## *ACCOUNT SETUP*

• **USING DESKTOP or LAPTOP COMPUTER:** [www.zoom.com](http://www.zoom.com/) You will create a FREE account using your personal email address. When prompted to install the application.

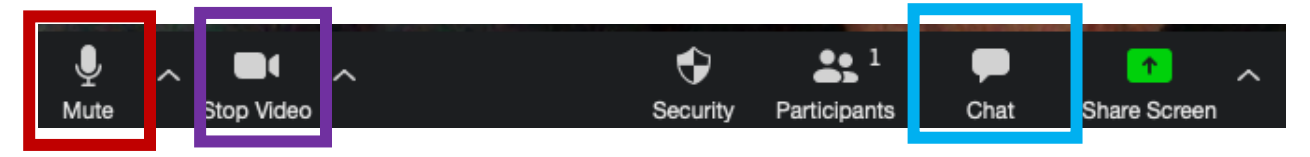

• **MOBILE DEVICE: Apple iPhone or iPad or Android Device** using your device, for a better experience, download the Zoom App from the Apple Store or Google Play Store,

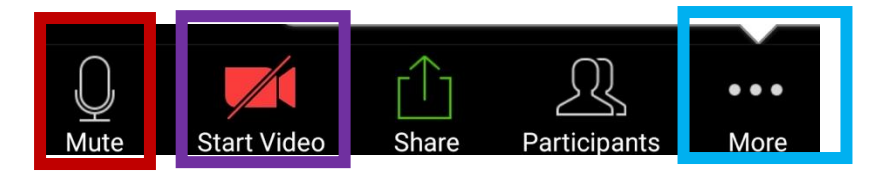

### *USER TIPS*

- You will be muted upon entry. The host will unmute you if you raise your hand or have a question in the chat. You will need to unmute yourself if you have a question. Please be patient when talking so not to speak over anyone. **(Red Box)**
- You can start and stop video using the correct button. This is personal choice to meetings attendees. (**Purple Box)**
- You can use the chat function to type questions for council and they will be addressed when the appropriate time comes. **(Blue Box)**
- **ON A MOBILE DEVICE you can swipe LEFT or RIGHT in order to view different cameras or the AGENDA.**
- You will be muted during the meeting. You will be unmuted during the public comment portions of the meeting. We ask that you only speak when it is "your turn at the podium."
- If you wish to speak please say "**I would like to speak"** You will be recognized by the Council President if you wish to speak LIVE or if your question was emailed in prior to the meeting
- We ask that you minimize any background noise so as to be clearly heard and not disturb or interrupt the other public speakers. If your phone has a mute feature, as a courtesy to others, please use it when not speaking.
- **Chat Section** of the Zoom Event (**BLUE BOX)** You may type your comments at any time; they will be released to the live meeting at the appropriate time. Note: Comments typed into the "chat" feature of Zoom will be included as part of the meeting; all comments will be published as part of the public record of the meeting.